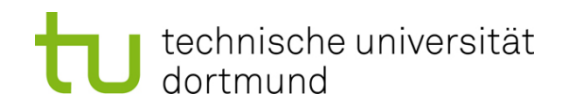

# **Einführung in die Programmierung**

## **Wintersemester 2013/14**

Prof. Dr. Günter Rudolph Lehrstuhl für Algorithm Engineering

Fakultät für Informatik

TU Dortmund

## **Inhalt**

- $\bullet$ Lokale und globale Variablen
- $\bullet$ Namensräume

## **Bisher bekannt:**

- Variable im Hauptprogramm
	- sind im Hauptprogramm gültig.
- $\bullet$  Lokale Variable in Funktionen
	- sind nur innerhalb einer Funktion gültig und
	- werden ungültig beim Verlassen der Funktion.

## **Globale Variable**

sind **Datendefinitionen vor** dem Hauptprogramm **main()**

- sie **existieren** bereits **vor** Beginn des **Hauptprogramms**,
- sie **existieren während** der gesamten Lebensdauer des **Programms**,
- sie **sind** im Hauptprogramm und allen Funktionen **sichtbar**, *wenn* sie *nicht* von lokalen Variablen *verdeckt* werden.

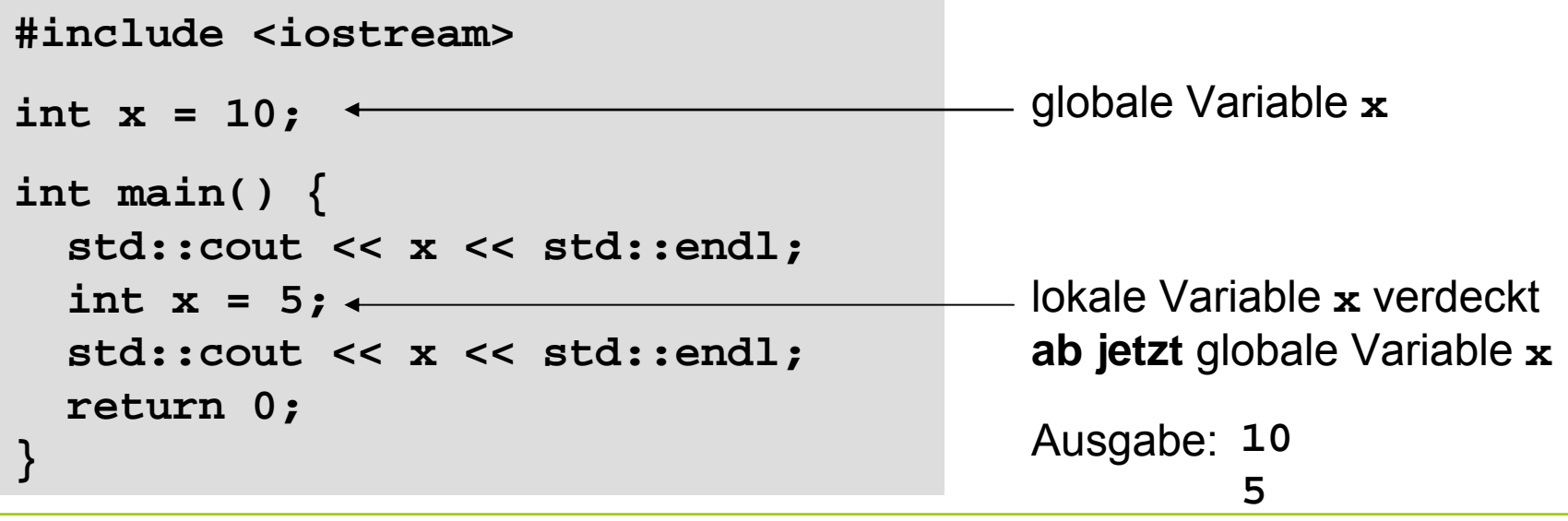

## **Lokale Variable**

## sind **Datendefinitionen innerhalb** eines **Blockes { }**

- sie **existieren** ab ihrer Datendefinition innerhalb des Blockes,
- sie **existieren bis** der **Block verlassen** wird,
- sie **sind** auch **in untergeordneten Blöcken sichtbar**, *wenn* sie *nicht* von lokalen Variablen in diesen Blöcken *verdeckt* werden.

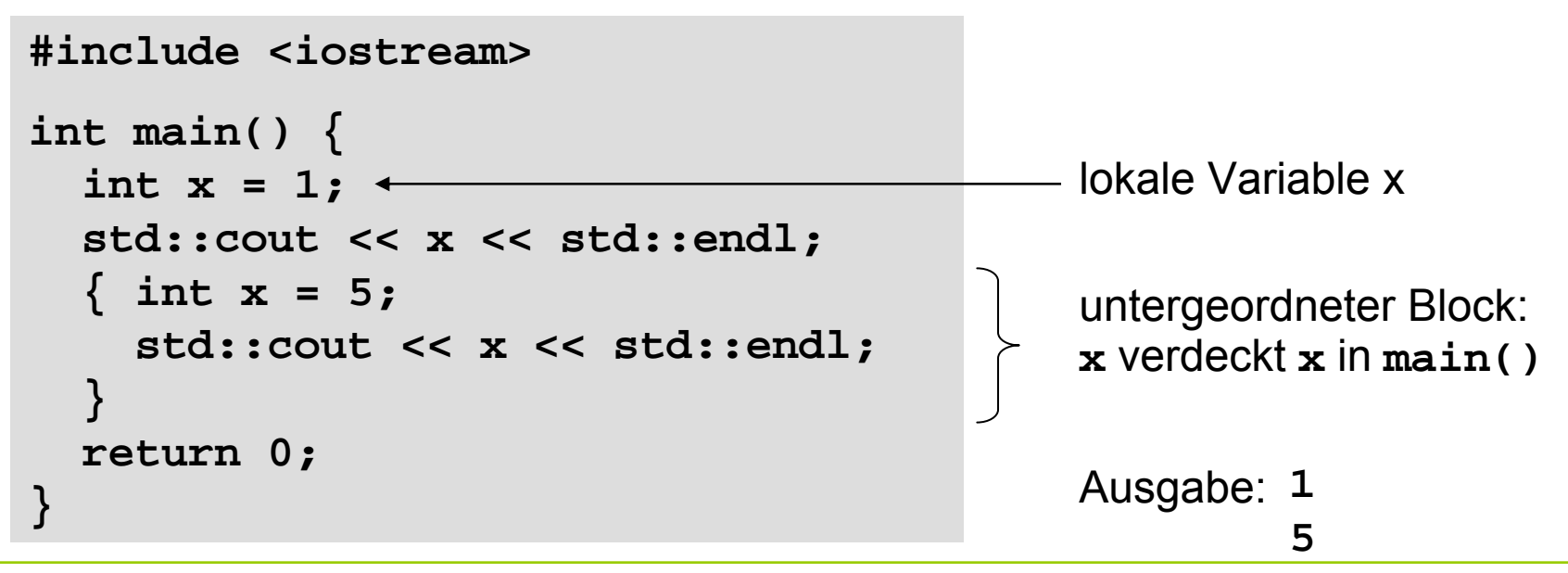

5

## **Gültigkeitsbereiche**

```
#include <iostream>
int k = -1;
int main() { 
 std::cout << "k global : " << k << std::endl;
 int k = 0; 
 std::cout << "k main : " << k << std::endl;
  { int k = 1; 
   std::cout << "k block 1: " << k << std::endl;
    { int k = 2; 
     std::cout << "k block 2: " << k << std::endl; 
    } 
   std::cout << "k block 1: " << k << std::endl;
  } 
 std::cout << "k main : " << k << std::endl;
 std::count << "k global : " << (:k) << std::end1;return 0; 
} 'scope resolution'
```
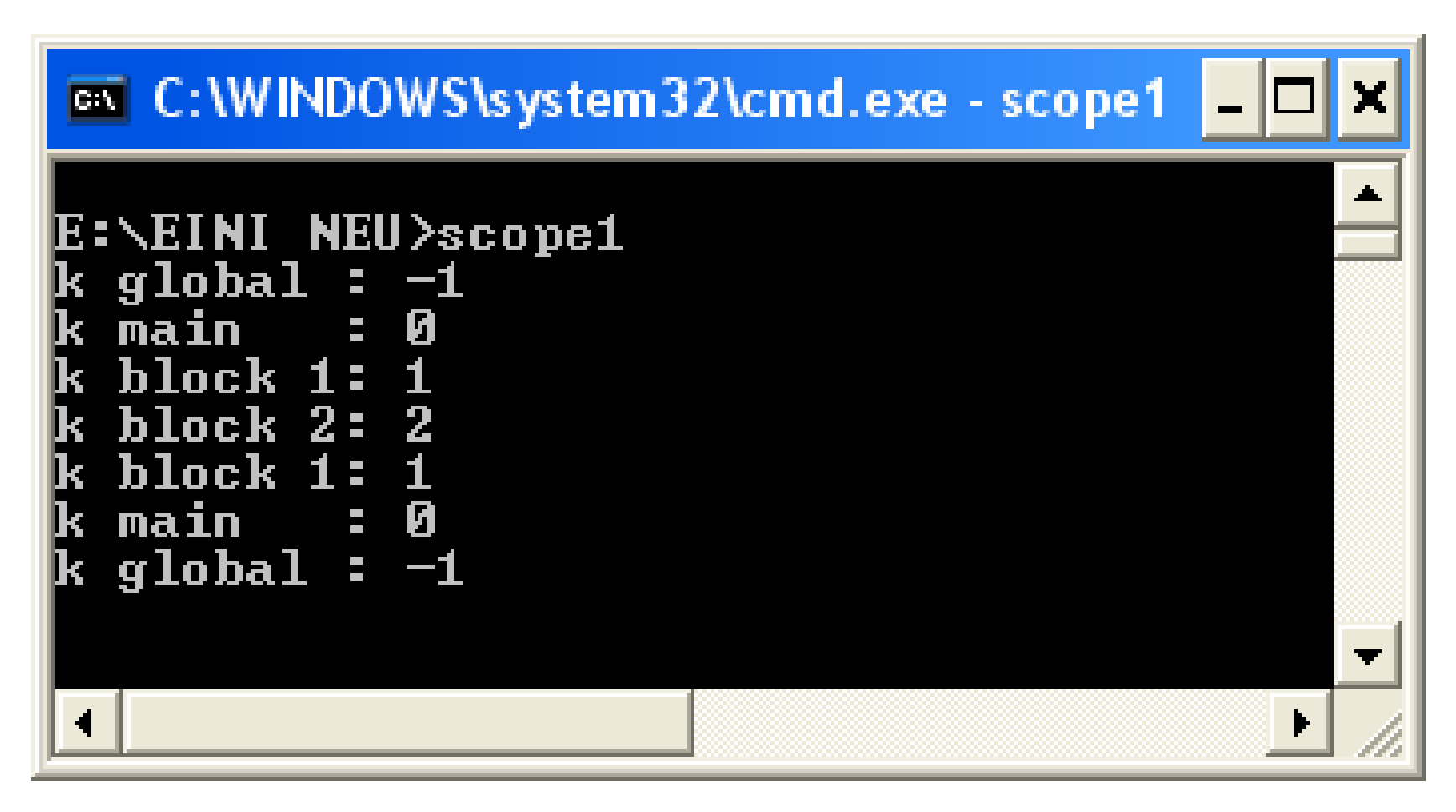

## **Lokale Variable**

- verdecken Variable in umgebenden Blöcken, falls Bezeichner gleich;
- verdeckte Variablen sind dann nicht sichtbar, aber existent!
- unverdeckte Variable in allen umgebenden Blöcken sind sichtbar.

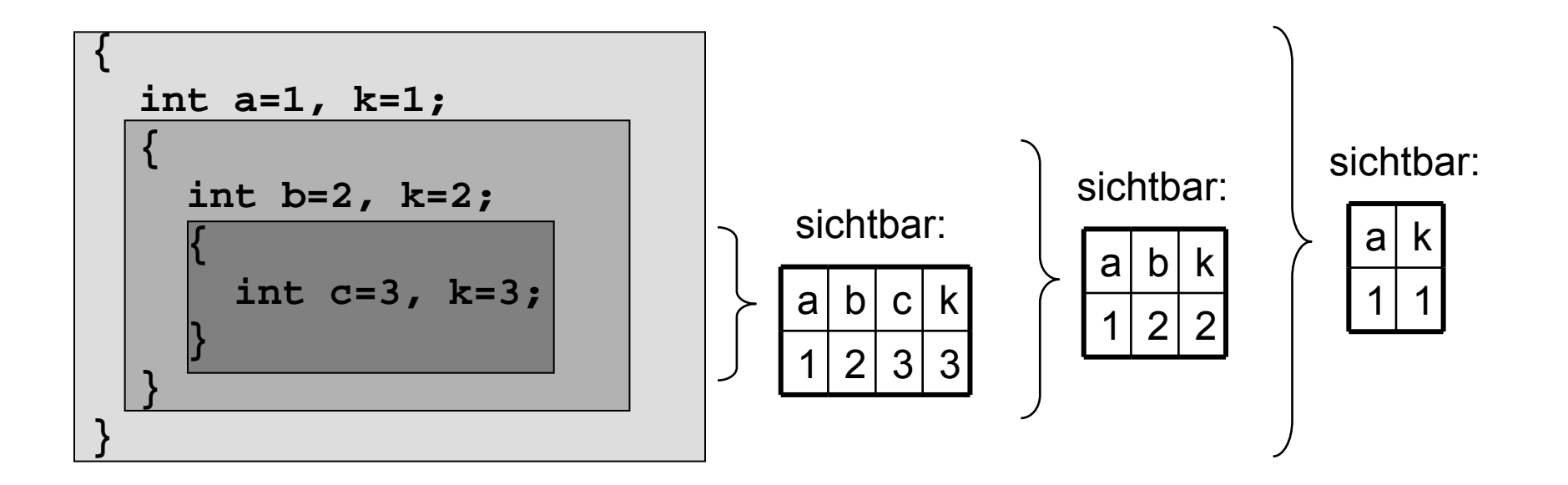

#### **Globale Variable**

- können durch lokale Variable verdeckt werden.
- sind überall (selbst wenn verdeckt) über den Gültigkeitsbereich-Operator **::**  (*scope resolution operator*) zugreifbar

Der :: - Operator ermöglicht den Zugriff auf alle global bekannten Objekte!

#### **ACHTUNG!**

**Globale Variable sollten grundsätzlich vermieden werden!**

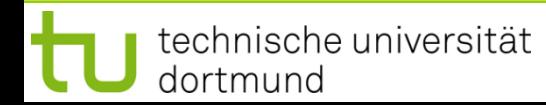

9

## **Gültigkeitsbereiche**

```
#include <iostream>
int k = -1; // global
void funct(int k) { 
  k += 100; 
  std::cout << "k funct : " << k << std::endl;
}
int main() { 
  std::cout << "k global : " << k << std::endl;
  funct(k); 
  int k = 0; 
  funct(k); 
  std::cout << "k main : " << k << std::endl;
  { int k = 1; 
    std::cout << "k block 1: " << k << std::endl;
    funct(k); 
  } 
}
```
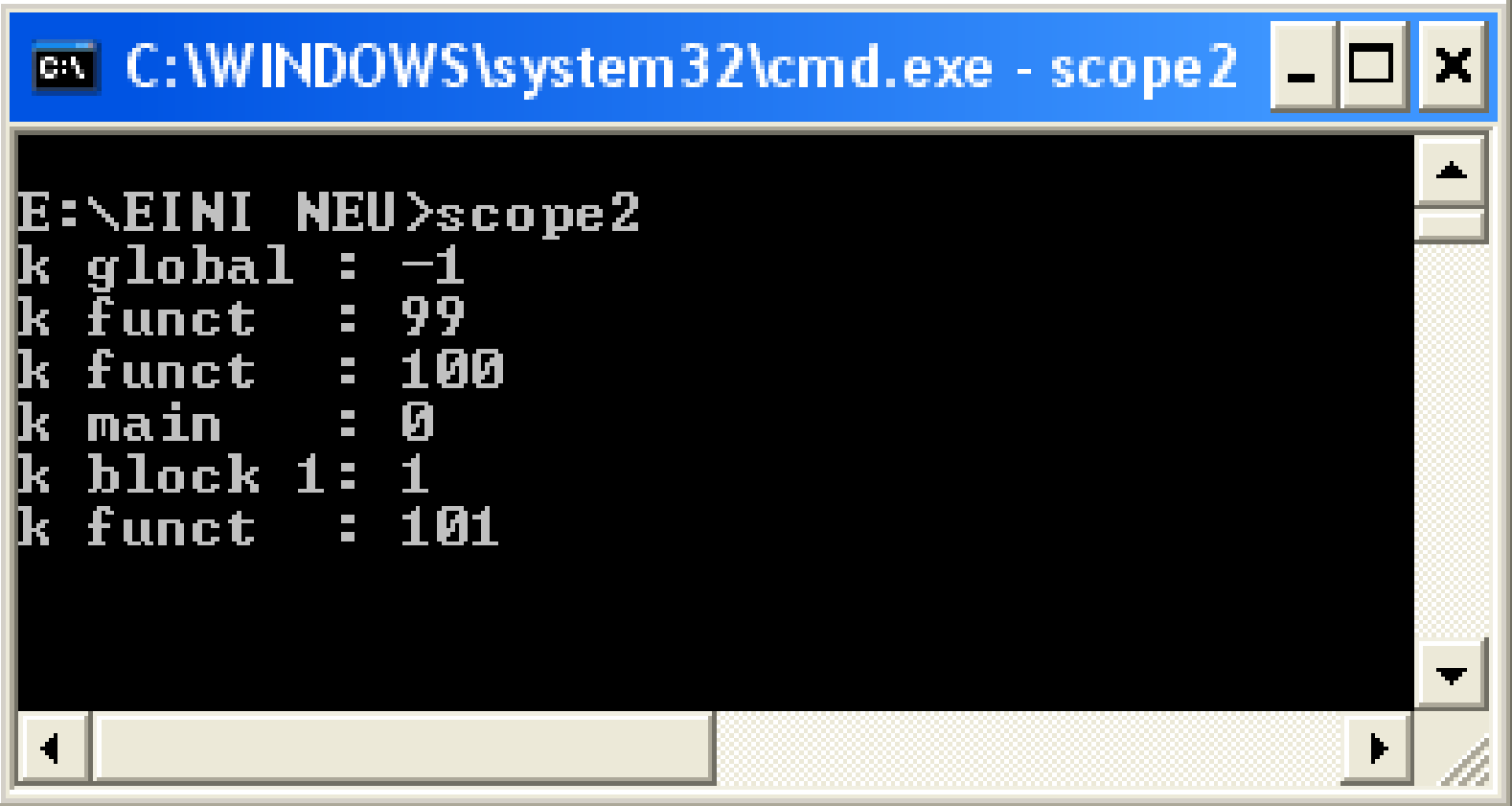

```
#include <iostream>
int k = -1; // global
void funct(int x) { 
  x += 100; 
  std::cout << "x funct : " << x << std::endl; 
  std::cout << "k funct : " << k << std::endl;
}
int main() { 
  std::cout << "k global : " << k << std::endl;
  funct(k); 
  int k = 0; 
  funct(k); 
  std::cout << "k main : " << k << std::endl;
} 
                                                global
```
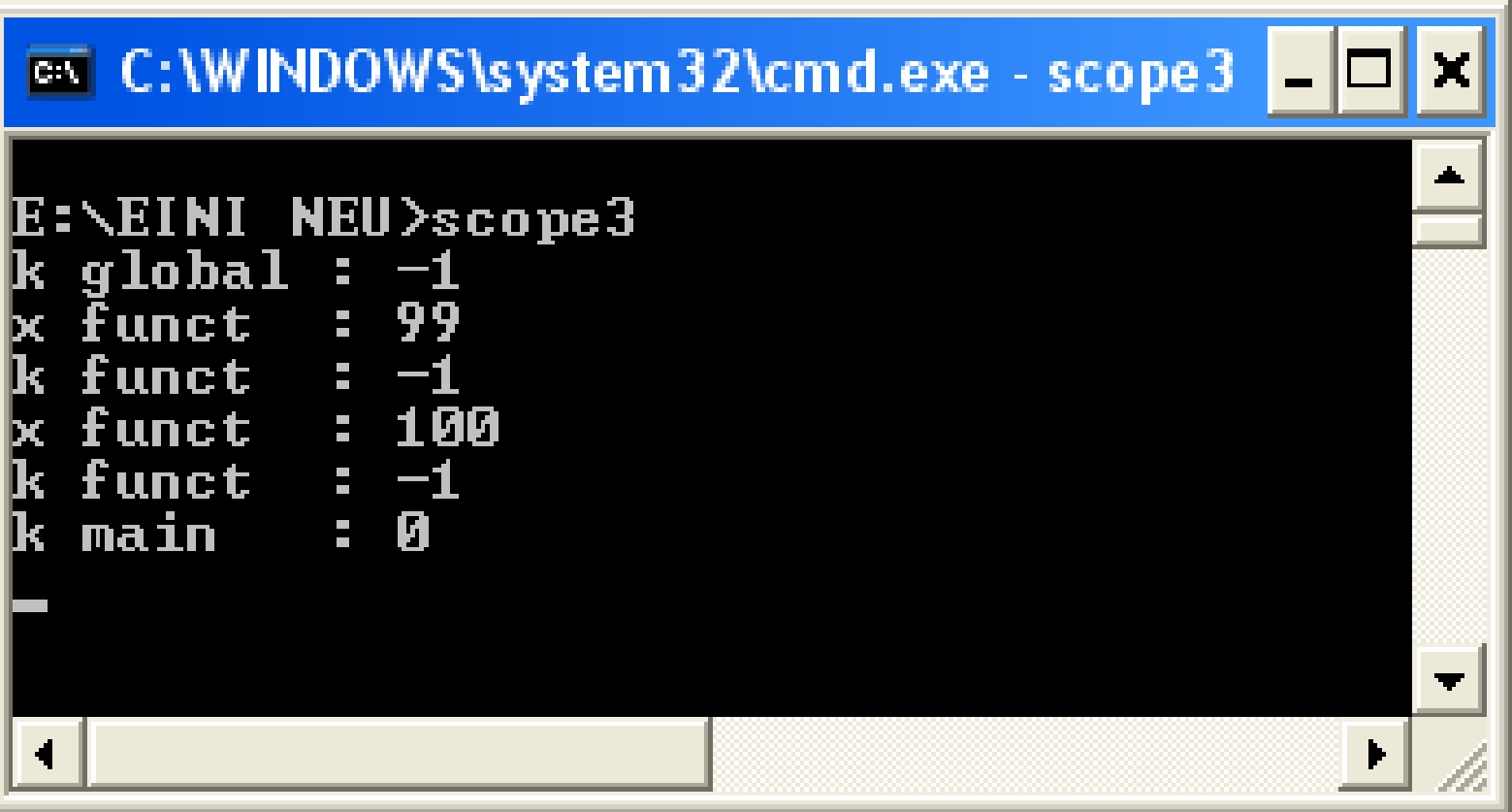

#### **Beispiel 4**

```
#include <iostream>
int main() { 
  int i, sum = 0; 
  for (i = 0; i < 3; i++) { 
    int j; 
    for (j = 0; j < 4; j++) { 
      sum += i * j; 
      std::cout << sum << std::endl; 
    } 
  } 
} 
                                             Datendefinition im inneren Block!
```
## **Merke:**

In jedem Block dürfen neue lokale Variable angelegt werden. Sie verdecken Variable gleichen Namens in äußeren Blöcken.

## **Gültigkeitsbereiche**

#### **Beispiel 5**

funktioniert immer:

**int k; // ab hier existiert k for (k = 0; k < n; ++k) sum += k; std::cout << k << std::endl; // k existiert noch**

bei älteren Compilern:

for (int  $k = 0$ ;  $k < n$ ; ++k) // ab hier existiert k **sum += k; std::cout << k << std::endl; // k existiert noch**

bei aktuellen Compilern:

```
for (int k = 0; k < n; ++k) // ab hier existiert k
 sum += k;
```
**std::cout << k << std::endl; // k existiert nicht mehr**

 $\rightarrow$  Fehlermeldung "out of scope" o.ä.

## **Statische (globale) Variable**

sind globale Variable, die nur in der Datei sichtbar sind, in der sie deklariert werden!

## **Datendefinition:**

**static** Datentyp Bezeichner;

**#include <iostream>**

**int global = 1;**  static int statisch =  $2;$   $\leftarrow$ 

Datei *Global.cpp*

## **Dateninitialisierung:**

**static** Datentyp Bezeichner = Wert;

globale Variable für alle Dateien! globale Variable nur für diese Datei!

```
int main() { 
  cout << global << endl; 
  cout << statisch << endl; 
  return 0;
```
## **Fehler!**

Sowohl **global**  als auch **statisch**  nicht sichtbar!

?

Datei *Haupt.cpp*

**}**

**#include <iostream>**

**int global = 1; static int statisch = 2;**

Datei *Global.cpp*

## **2. Versuch:**

```
int global; 
int statisch;
```

```
int main() { 
  cout << global << endl; 
  cout << statisch << endl; 
  return 0; 
}
```
Datei *Haupt.cpp*

**Frage:** Wie kommt man an die globalen Variablen, die in anderen Dateien definiert worden sind?

**Idee:** Variable müssen vor ihrem ersten Gebrauch definiert worden sein!

## **Fehler!**

Der Linker meldet, dass Variable **global** bereits in *Global.cpp*  definiert worden ist.

Nicht-statische globale Variable sind in allen Dateien globale Variable!

Hier: Versuch, erneut globale Variable gleichen Namens zu definieren!

**#include <iostream>**

```
int global = 1; 
static int statisch = 2;
```
Datei *Global.cpp*

## **3. Versuch:**

```
extern int global; 
int statisch;
int main() { 
  cout << global << endl; 
  cout << statisch << endl; 
  return 0; 
}
```
Datei *Haupt.cpp*

**Frage:** Wie kommt man an die globalen Variablen, die in anderen Dateien definiert worden sind?

**Idee:** Durch Schlüsselwort **extern** angeben, dass Variable **global**  ausserhalb dieser Datei definiert ist.

## **Keine Fehlermeldung!**

Aufruf des Programms liefert Ausgabe:

$$
\begin{array}{cc} 1 \\ 0 \end{array} \qquad \begin{array}{cc} \end{array}
$$

**0**

Zugriff auf **global**  → OK!

Mit **int statisch** wurde nichtstatische globale Variable deklariert und nicht initialisiert: Wert zufällig 0.

**#include <iostream>**

```
int global = 1; 
static int statisch = 2;
```
Datei *Global.cpp*

#### **4. Versuch:**

```
extern int global; 
extern int statisch;
```

```
int main() { 
  cout << global << endl; 
  cout << statisch << endl; 
  return 0; 
}
```
Datei *Haupt.cpp*

## **Fazit:** Man kann nicht aus anderen Dateien auf statische globale Variable zugreifen!

technische universität dortmund

**Frage:** Wie kommt man an die globalen Variablen, die in anderen Dateien definiert worden sind?

**Idee:** Wenn **extern** bei **global** hilft, dann hilft es vielleicht auch bei **statisch**? (Hmm, schwache Idee ...)

## **Fehler!**

Linker meldet, dass das externe Symbol **int statisch** nicht aufgelöst werden konnte!

⇒ **Stimmt!** Die Variable **statisch**  in der Datei *global.cpp* ist eine statische Variable + nur dort gültig!

#### **Achtung:**

Statische globale Variable sind Erbstück aus C.

Sie gelten in C++ als unerwünscht (deprecated).

Zukünftige Versionen von C++ könnten das nicht mehr unterstützen!

⇒ **Nicht verwenden!**

#### **Nicht verwechseln:**

Statische lokale Variable in Funktionen sind auch Erbstück aus C.

Sie sind in C++ willkommen!

## **Statische Variable (in Funktionen)**

haben einen anderen Gültigkeitsbereich als "normale" Variablen. Eine statische Variable <u>in einer Funktion</u> hört nicht auf zu existieren, wenn die Funktion beendet wird, sondern bleibt im Speicher bestehen.

**Achtung:** Hat gleichen Sichtbarkeitsbereich wie normale lokale Variablen!

```
Statische (lokale) Variable werden 
                                             nur einmal initialisiert, nämlich beim 
                                             1. Aufruf der Funktion. Sie bleiben gültig bis zum Ende des 
                                             gesamten Programms; also über 
                                             das Ende der Funktion hinaus!Die Zeilestatic unsigned int ctr = 0 
                                             wird somit nur einmal ausgeführt.
                                             Die statische lokale Variable ctr behält seinen Wert bei weiteren Funktionsaufrufen. unsigned int CountCalls() {
   static unsigned int ctr = 0; 
   return ++ctr; 
}
int main() {
   for (int i = 0; i < 10; i++) 
     cout << CountCalls() << endl; 
   return 0; 
 }
Ausgabe: Zahlen 1 bis 10
```
dortmund

```
int fkt1(int wert) { 
  static int w = -1; 
  if (wert != 0) w = wert; 
  return w; 
} 
int fkt2(int a) { 
  { 
    static int b = a; 
  } 
  //return b; 
  return a; 
} 
int main() { 
  cout << fkt1(0) << " " << 
       << fkt1(3) << " " <<
       << fkt1(0) << endl; 
}
```
**w** wird beim 1. Aufruf mit **-1** initialisiert. **<sup>w</sup>**bleibt unverändert, wenn **wert == 0**. **<sup>w</sup>**wird zu **wert**, wenn **wert** ungleich **0**.

statische Variable **b** in neuem Block: existiert bis zum Ende des **Programms**!

würde **Fehler** liefern:b existiert zwar noch, aber der Sichtbarkeitsbereich (Block) wurde bereits verlassen!

#### Ausgabe: **-1 3 3**

## **Namensräume (namespace)**

- eingeführt mit **ISO-Standard von 1998**
- zur **Vermeidung von Namenskonflikten** bei großen Programmen mit vielen Entwicklern

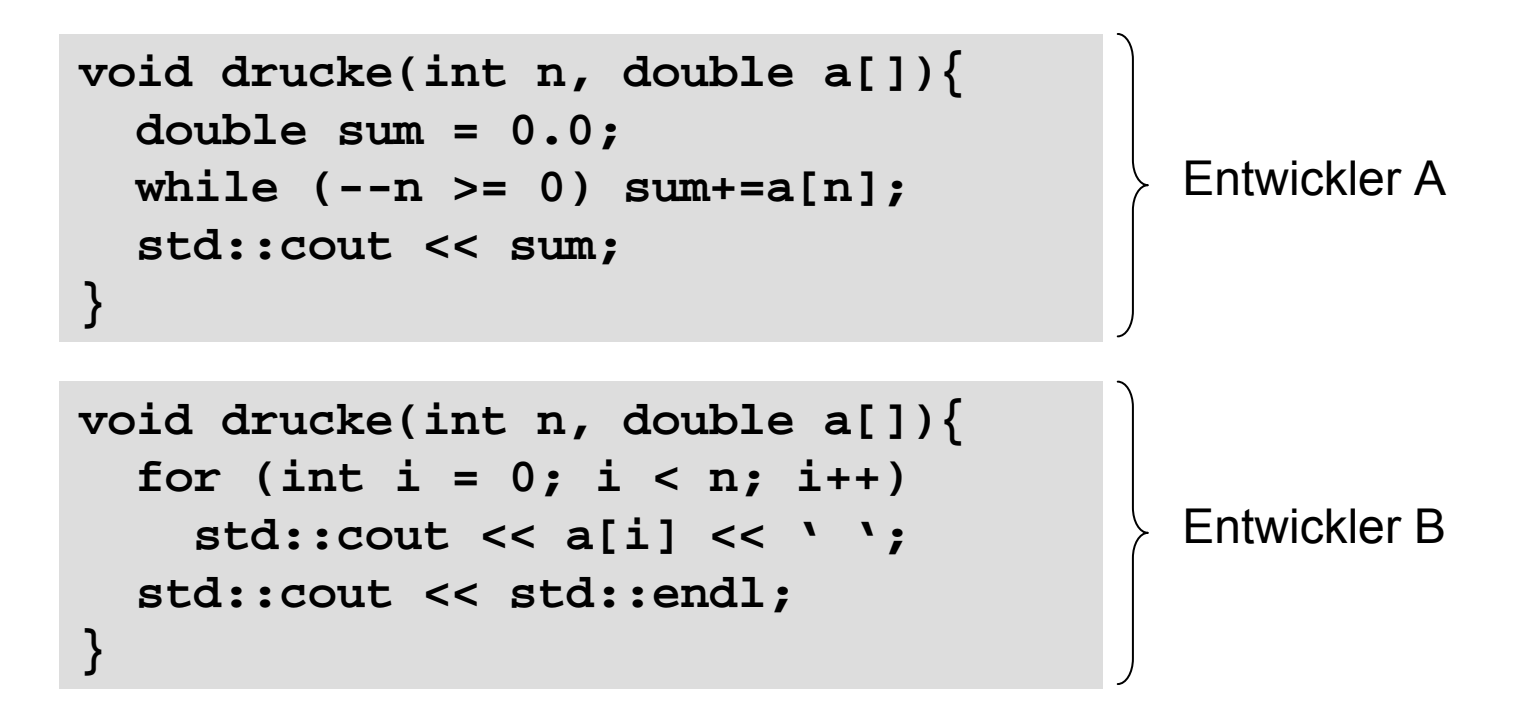

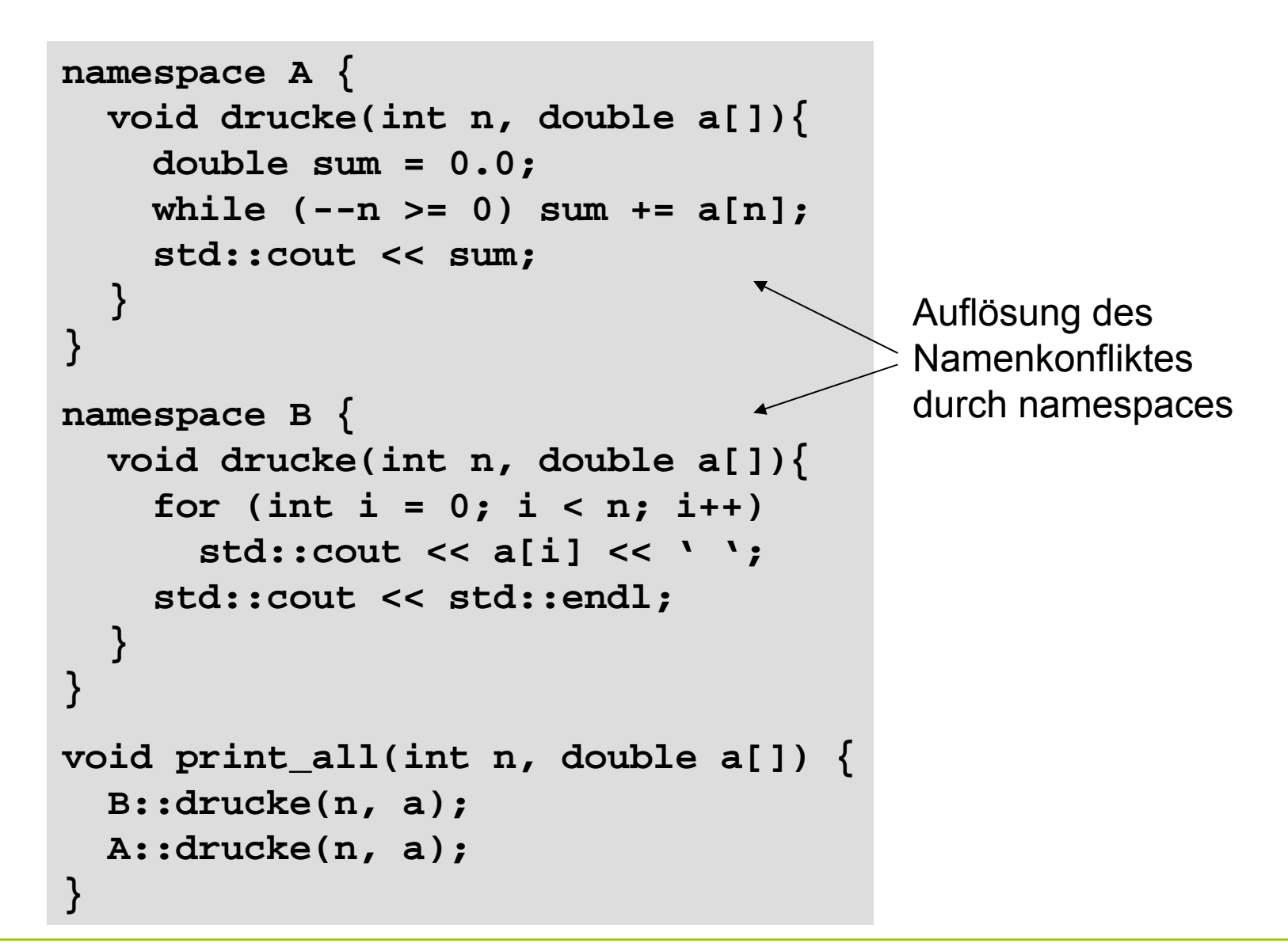

#### **Namensräume**

- können dazu benutzt werden, Funktionen etc. nach Einsatzgebiet zu ordnen
- "wegsperren" von selten benutzten Funktionen
- bei häufig benutzten Funktionen / Namensräumen kann dann durch **using** Anweisung der qualifizierende Namesteil weggelassen werden

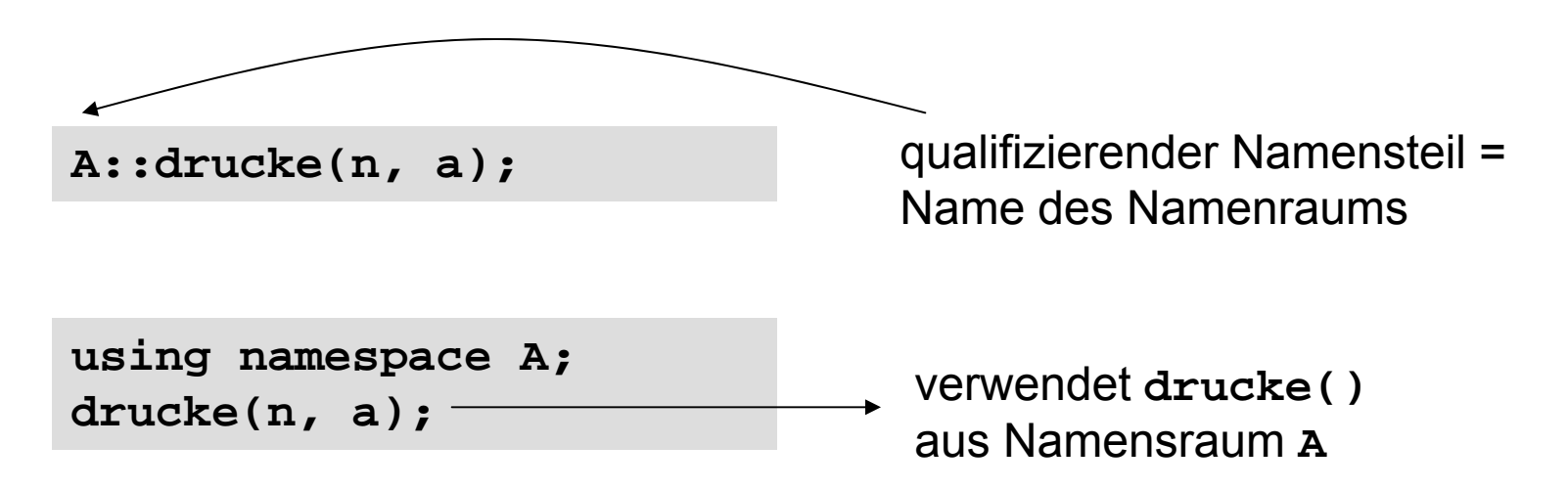

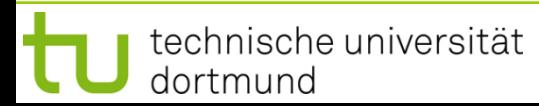

#### **Namensräume**

zu Anfang der Vorlesung:

```
std::cout << a << std::endl;
```
im Namensraum **std** liegen Standardfunktionen (auch aus C)

```
using namespace std;
// …
cout << a << endl;
                                   dadurch …… entfällt das lästige std::
```
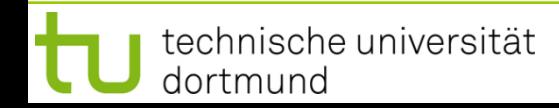